## **Attachment no. …. to Programme of Education**

## **PROGRAMME OF STUDIES**

## **1. Description**

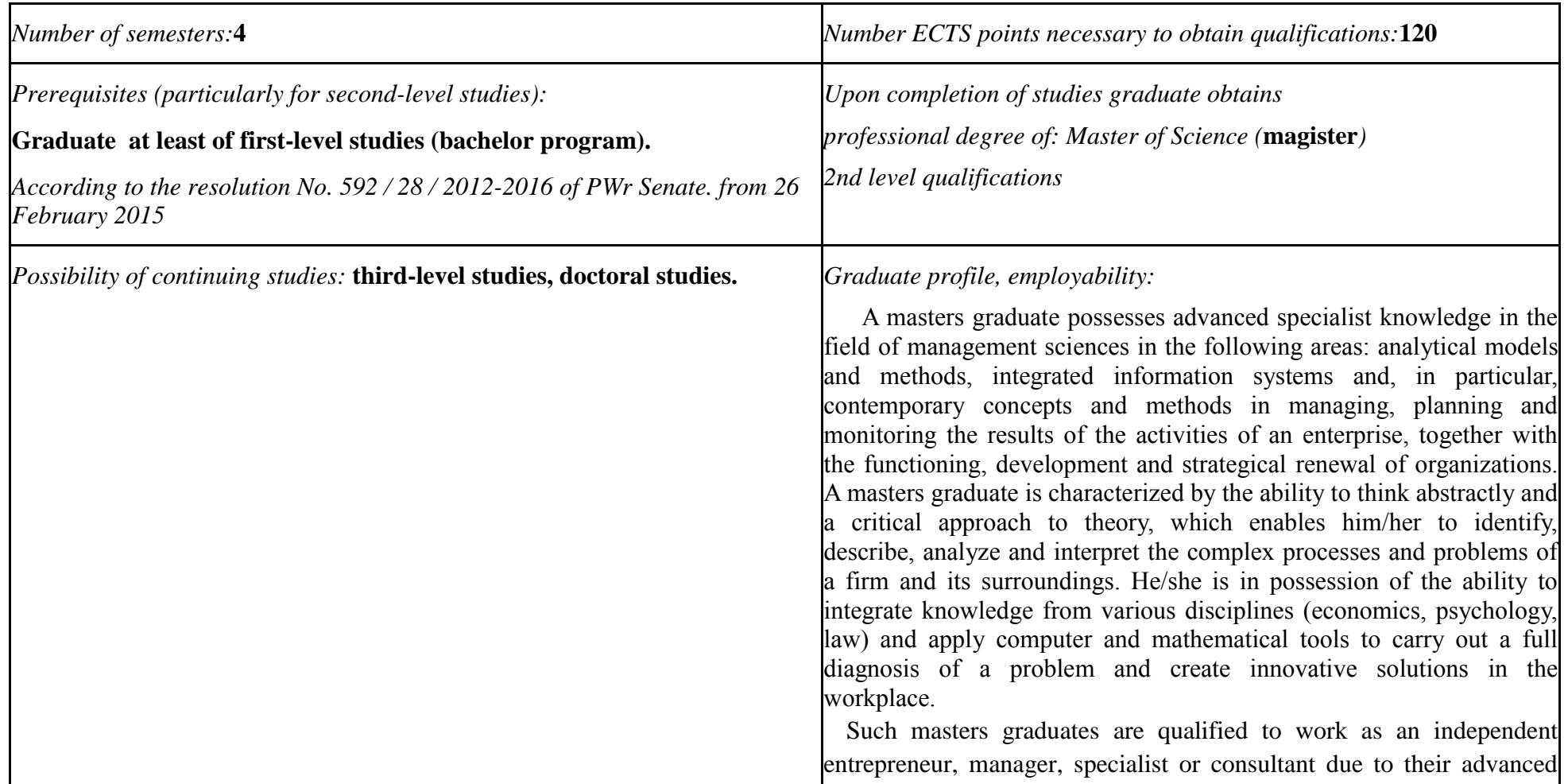

|                                                                             | ability to identify, formulate and solve problems within the framework                                                                                                    |
|-----------------------------------------------------------------------------|----------------------------------------------------------------------------------------------------|
|                                                                             | of a complex and uncertain environment, as well as to select the                                                                                                    |
|                                                                             | appropriate methods and tools for analysis.                                                                                                    |
|                                                                             | Such a masters graduate is able to apply advanced methods in the<br>following areas: analysis of business data, data mining, discrete<br>optimization, network flows, decision theory. He/she can implement<br>and exploit appropriate business information systems. He/she is able to<br>analyze the information and technological needs of an organization.<br>He/she can define the legal, economic, financial, organizational and<br>technological constraints on the functioning of an organization and<br>implement innovations from information technology within such an |
|                                                                             | organization.                                                                                                    |
|                                                                             | This qualifies a masters graduate to carry out skilled work in the field                                                                                                    |
|                                                                             | of information systems, in particular, as an analyst of management                                                                                                    |
|                                                                             | information systems, a specialist implementing and maintaining such a                                                                                                    |
|                                                                             | system, an analyst of business processes, or a consultant in the field of<br>applying information technology within enterprises. He/she is also                                                                                                    |
|                                                                             | qualified to take a role in middle and upper management in the field of                                                                                                    |
|                                                                             | information technology.                                                                                                    |
|                                                                             |                                                                                                    |
| Indicate connection with University's mission and its development strategy: |                                                                                                    |
| Courses in Management are carried out within the Faculty of Computer        |                                                                                                    |
| Science and Management at Wrocław University of Technology. Although,       |                                                                                                    |
|                                                                             |                                                                                                    |

 ${}^{1}BK$  – number of ECTS points assigned to hours of classes requiring direct contact of teachers with students

 $6$  KO – general education, PD – basic sciences, K – field-of-studies, S – specialization

 ${}^{2}$ Traditional – enter T, remote – enter Z

 ${}^{3}$ Exam – enter E, crediting – enter Z. For the group of courses – after the letter E or Z - enter in brackets the final course form (lec, cl, lab, pr, sem) <sup>4</sup>University-wide course */*group of courses – enter O<br><sup>5</sup>Practical course / group of courses – enter P. For the group of courses – in brackets enter the number of ECTS points assigned to practical courses

| such a subject lies in the field of social science, it lies directly within the |  |
|---------------------------------------------------------------------------------|--|
| mission and development strategy of a technical university.                     |  |
|                                                                                 |  |
| The educational program in Management is coherent with the mission of           |  |
| Wrocław University of Technology in the following areas:                        |  |
| Developing creative, critical and tolerant graduates, as studying a             |  |
| course in management develops these traits;                                     |  |
|                                                                                 |  |
| Aiming to provide high quality courses and providing the students of            |  |
| Management and lecturers of the Institute of Organization and Management        |  |
| with conditions enabling open discussion and constructive criticism;            |  |
|                                                                                 |  |
| Developing the values and tradition of higher education, wide-ranging           |  |
| cooperation with other universities via students taking part in the Erasmus     |  |
| program and with employers via practical learning, carried out in the form of   |  |
| projects in specific organizations;                                             |  |
|                                                                                 |  |
| Aiming to make an impact on the national and international scene in the         |  |
| area of educating specialists in the field of management.                       |  |
|                                                                                 |  |
| The development plan of the department is in line with the strategy of the      |  |
| university as a whole. In particular, the department "connects theoretical,     |  |
| research and specialist abilities with educational and teaching skills. The     |  |
| department is a leading research and teaching center in Poland and an           |  |
| important center on the international scene. Its teaching and research profile, |  |
| together with the quality of the courses and research carried out in economics  |  |

 ${}^{1}BK$  – number of ECTS points assigned to hours of classes requiring direct contact of teachers with students

 ${}^{2}$ Traditional – enter T, remote – enter Z

 ${}^{3}$ Exam – enter E, crediting – enter Z. For the group of courses – after the letter E or Z - enter in brackets the final course form (lec, cl, lab, pr, sem) <sup>4</sup>University-wide course */*group of courses – enter O<br><sup>5</sup>Practical course / group of courses – enter P. For the group of courses – in brackets enter the number of ECTS points assigned to practical courses

 $6$  KO – general education, PD – basic sciences, K – field-of-studies, S – specialization

and technical science, ensures it an appropriately high position in national and international rankings". Teaching courses in management is one of the long standing elements in the department's development strategy. In accordance with the decisions made at Wrocław University of Technology, our courses in management have an interdisciplinary nature. The program satisfies all the conditions stipulated in current legislation and is also in accordance with the National Educational Plan in the field of social science. In line with the university's strategy, in order to increase the attractiveness of our courses on the educational market, our programs in management have a unique character, since they make use of the natural - in business practice - complementarity of technical science and economics, enriched with the element of computer science. In accordance with the university's strategy and the department's development plan, which indicates the need for interaction with the region and its economy, the institute has created a framework which ensures that students have systematic contact with enterprises and other institutions during their studies.

In line with the university's development strategy, the quality of our courses is being improved in all aspects. This is achieved through the development of our lecturers' research and teaching skills, as well as systematic refurbishment of the department's infrastructure, including modernization of lecture theaters, audio-visual equipment and computer laboratories.

The program of masters studies in management develops the theoretical

- ${}^{1}BK$  number of ECTS points assigned to hours of classes requiring direct contact of teachers with students
- ${}^{2}$ Traditional enter T, remote enter Z
- $3Exam -$  enter E, crediting enter Z. For the group of courses after the letter E or Z enter in brackets the final course form (lec, cl, lab, pr, sem) <sup>4</sup>University-wide course /group of courses – enter O

 ${}^{5}$ Practical course / group of courses – enter P. For the group of courses – in brackets enter the number of ECTS points assigned to practical courses

 $6$  KO – general education, PD – basic sciences, K – field-of-studies, S – specialization

 $<sup>7</sup>$  Optional – enter W, obligatory – enter Ob</sup>

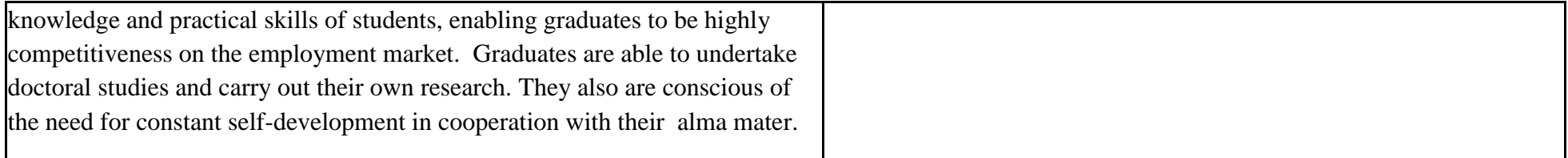

**2. Fields of science and scientific disciplines to which educational effects apply:** Area of Knowledge / Education: **SOCIAL SCIENCES** Area of science: **ECONOMIC SCIENCES** Scientific disciplines: **MANAGAMENT SCIENCE, FINANCE**

#### **3. Concise analysis of consistency between assumed educational effects and labour market needs**

The educational goals of our masters studies satisfy the following needs of employers on the job market:

- The need for employees to understand the functioning of an enterprise from a strategiecal perspective and, in particular, to assess and improve a firm's competitive and value (medium-sized and large enterprises);
- The ability to work independently, as well as to play various roles in a team including diagnosing problems, designing and implementing solutions in various functional areas of an enterprise - as appropriate to the graduate's speciality (medium-sized and large enterprises);
- Seeing the need for innovative methods and techniques for management and computer tools, as well as designing or choosing and implementing them;
- The ability to learn and share knowledge with others, as well as creativeness and openness to innovations.

These specific effects answer the need for specialists/managers in IT departments working on the maintenance/development of computer software aiding management at the strategic and operational levels of enterprises and other organizations carrying out production, trade, services or research activities.

The masters level course programs in management, together with the long standing experience of the teaching staff, create the conditions for students to achieve the set goals and to meet the demands of employers.

 ${}^{2}$ Traditional – enter T, remote – enter Z

 $6$  KO – general education, PD – basic sciences, K – field-of-studies, S – specialization

 ${}^{1}BK$  – number of ECTS points assigned to hours of classes requiring direct contact of teachers with students

 $3Exam -$  enter E, crediting – enter Z. For the group of courses – after the letter E or Z - enter in brackets the final course form (lec, cl, lab, pr, sem) <sup>4</sup>University-wide course /group of courses – enter O

 ${}^{5}$ Practical course / group of courses – enter P. For the group of courses – in brackets enter the number of ECTS points assigned to practical courses

 $<sup>7</sup>$  Optional – enter W, obligatory – enter Ob</sup>

# **4. List of education modules:**

# **4.1. List of obligatory modules:**

## **4.1.1 List of general education modules**

**4.1.1.1** *Liberal-managerial subjects* **module** *(min. ...... ECTS points):*

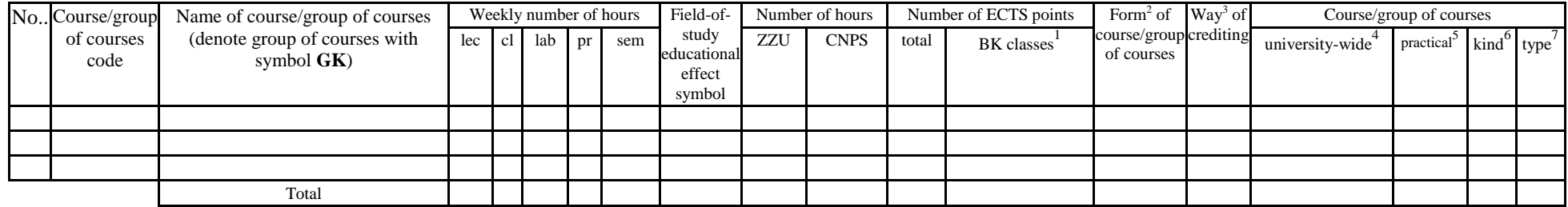

**4.1.1.2** *Foreign languages* **module** *(min. ..***3**.*....... ECTS points):*

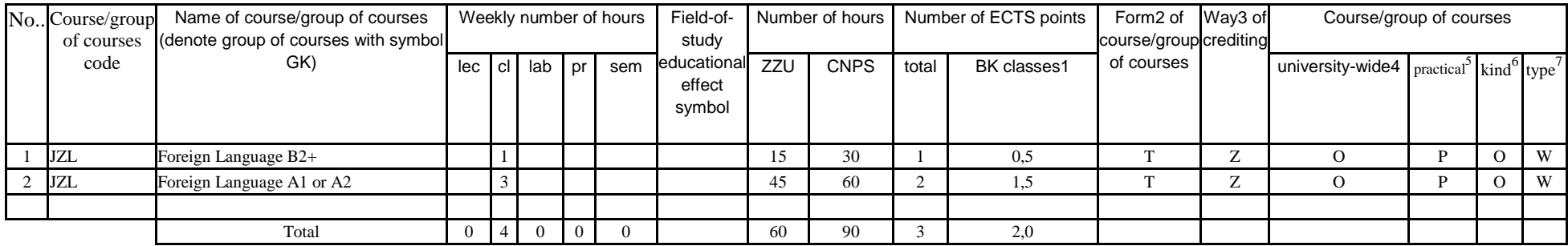

<sup>1</sup>BK – number of ECTS points assigned to hours of classes requiring direct contact of teachers with students

- $2T$ Traditional enter T, remote enter Z
- $3Exam -$  enter E, crediting enter Z. For the group of courses after the letter E or Z enter in brackets the final course form (lec, cl, lab, pr, sem)  $4$ University-wide course /group of courses – enter O

 ${}^{5}$ Practical course / group of courses – enter P. For the group of courses – in brackets enter the number of ECTS points assigned to practical courses

 $6$  KO – general education, PD – basic sciences, K – field-of-studies, S – specialization

 $\frac{7}{7}$  Optional – enter W, obligatory – enter Ob

### **4.1.1.3** *Sporting classes* **module** *(min. ..***1***.. ECTS points):*

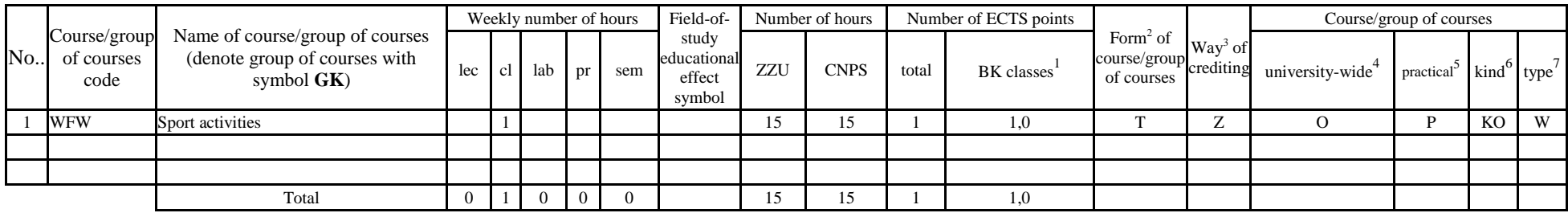

### **4.1.1.4** *Information technologies* **module** *(min. .... ECTS points):*

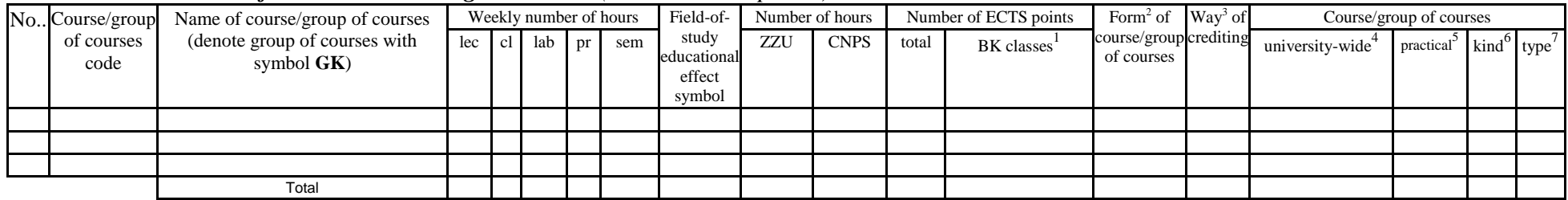

### **Altogether for general education modules**

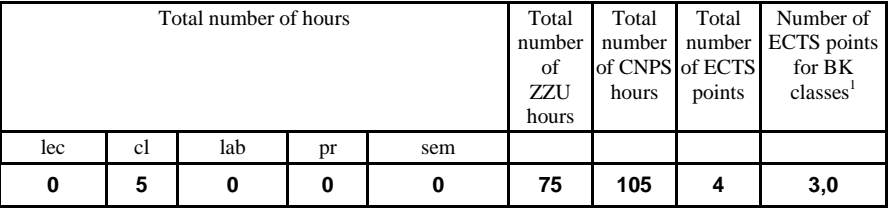

 ${}^{1}BK$  – number of ECTS points assigned to hours of classes requiring direct contact of teachers with students

 ${}^{2}$ Traditional – enter T, remote – enter Z

 $3Exam -$  enter E, crediting – enter Z. For the group of courses – after the letter E or Z - enter in brackets the final course form (lec, cl, lab, pr, sem)  $4$ University-wide course /group of courses – enter O

 ${}^{5}$ Practical course / group of courses – enter P. For the group of courses – in brackets enter the number of ECTS points assigned to practical courses

 $6$  KO – general education, PD – basic sciences, K – field-of-studies, S – specialization

## **4.1.2 List of basic sciences modules**

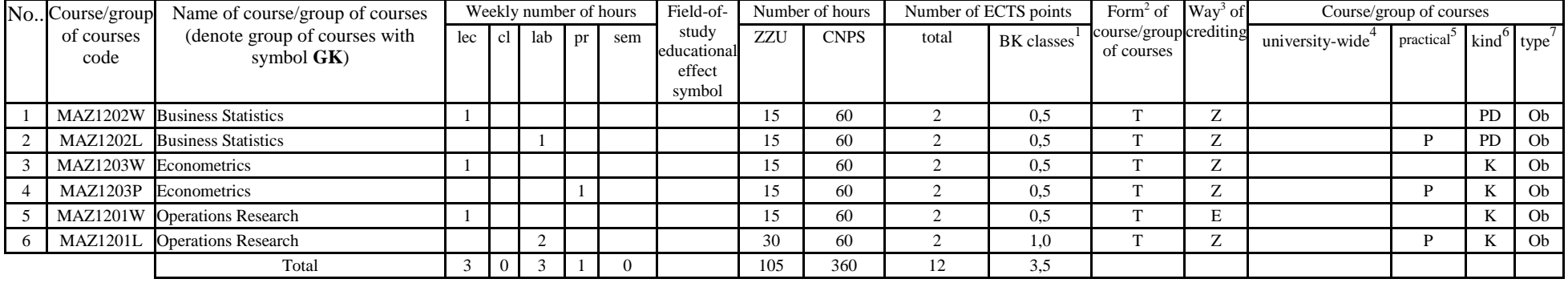

#### **4.1.2.1** *Mathematics* **module**

#### **4.1.2.2** *Physics* **module**

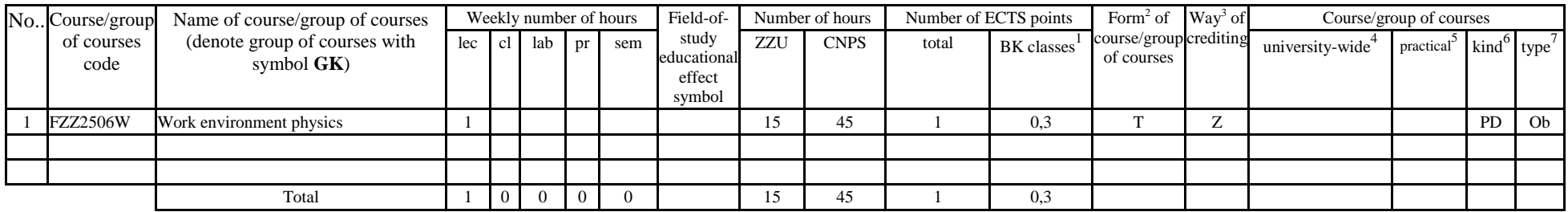

 ${}^{1}BK$  – number of ECTS points assigned to hours of classes requiring direct contact of teachers with students

 ${}^{2}$ Traditional – enter T, remote – enter Z

 $3Exam -$  enter E, crediting – enter Z. For the group of courses – after the letter E or Z - enter in brackets the final course form (lec, cl, lab, pr, sem) <sup>4</sup>University-wide course /group of courses – enter O

 ${}^{5}$ Practical course / group of courses – enter P. For the group of courses – in brackets enter the number of ECTS points assigned to practical courses

 $6$  KO – general education, PD – basic sciences, K – field-of-studies, S – specialization

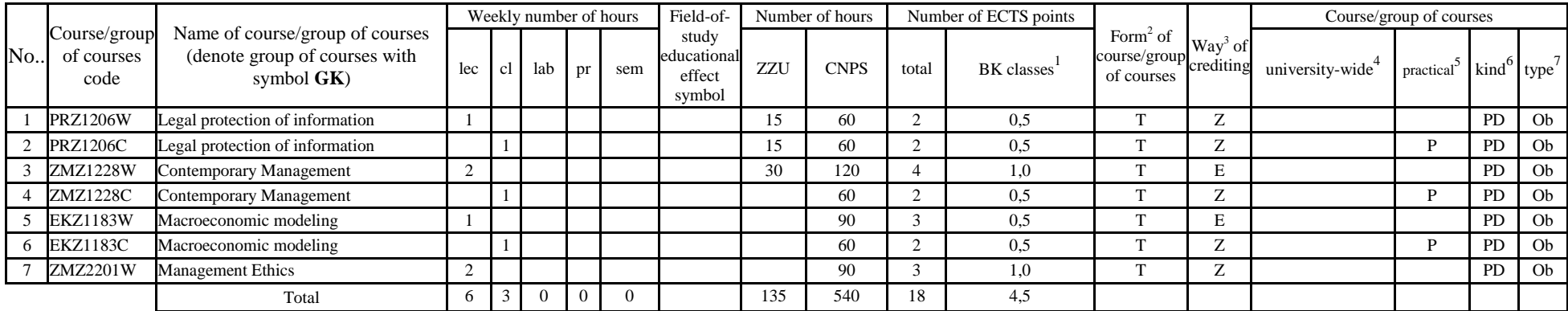

**Altogether for basic sciences modules:**

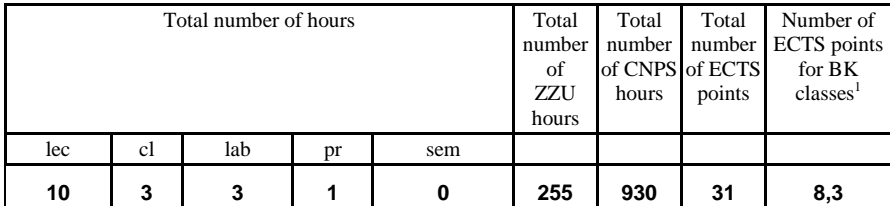

 ${}^{1}BK$  – number of ECTS points assigned to hours of classes requiring direct contact of teachers with students

 ${}^{2}$ Traditional – enter T, remote – enter Z

 ${}^{3}$ Exam – enter E, crediting – enter Z. For the group of courses – after the letter E or Z - enter in brackets the final course form (lec, cl, lab, pr, sem)  $4$ University-wide course /group of courses – enter O

 ${}^{5}$ Practical course / group of courses – enter P. For the group of courses – in brackets enter the number of ECTS points assigned to practical courses

 $6$  KO – general education, PD – basic sciences, K – field-of-studies, S – specialization

## **4.1.3 List of main-field-of-study modules**

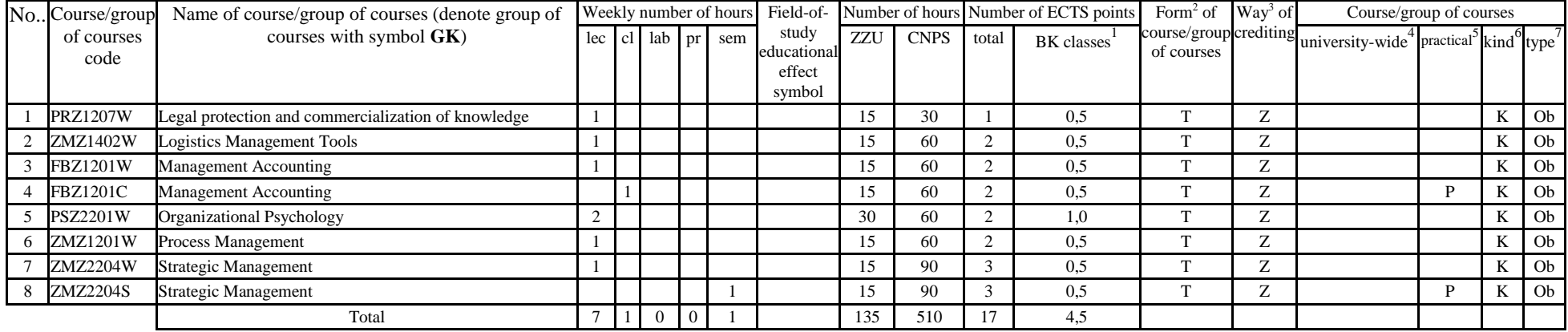

### **4.1.3.1** *Obligatory main-field-of-study* **modules**

### **4.1.3.2 ……………… module**

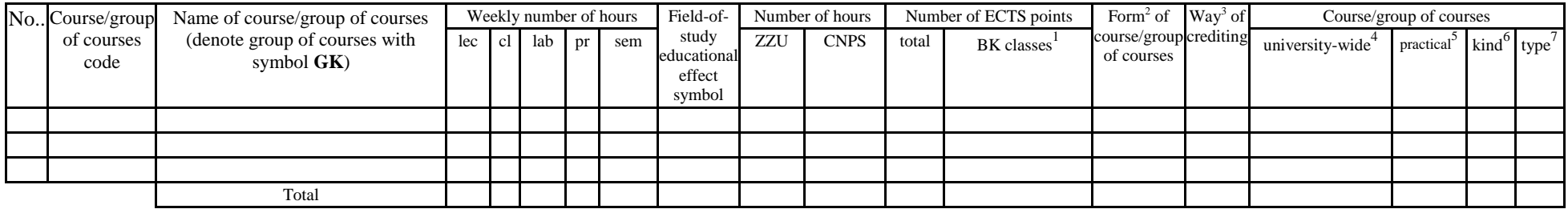

 ${}^{1}BK$  – number of ECTS points assigned to hours of classes requiring direct contact of teachers with students

 ${}^{2}$ Traditional – enter T, remote – enter Z

 ${}^{3}$ Exam – enter E, crediting – enter Z. For the group of courses – after the letter E or Z - enter in brackets the final course form (lec, cl, lab, pr, sem)  $4$ University-wide course /group of courses – enter O

 ${}^{5}$ Practical course / group of courses – enter P. For the group of courses – in brackets enter the number of ECTS points assigned to practical courses

 $6$  KO – general education, PD – basic sciences, K – field-of-studies, S – specialization

|     |    |                       | ຼ                                       |                                   |                 |                                                                         |    |     |
|-----|----|-----------------------|-----------------------------------------|-----------------------------------|-----------------|-------------------------------------------------------------------------|----|-----|
|     |    | Total number of hours | Total<br>number  <br>of<br>ZZU<br>hours | Total<br>of CNPS of ECTS<br>hours | Total<br>points | Number of<br>number umber ECTS points<br>for BK<br>classes <sup>1</sup> |    |     |
| lec | cl | lab                   | pr                                      | sem                               |                 |                                                                         |    |     |
|     |    | ŋ                     | 0                                       |                                   | 135             | 510                                                                     | 17 | 4,5 |

**Altogether (for main-field-of-study modules):**

 ${}^{1}BK$  – number of ECTS points assigned to hours of classes requiring direct contact of teachers with students

 ${}^{2}$ Traditional – enter T, remote – enter Z

 ${}^{3}$ Exam – enter E, crediting – enter Z. For the group of courses – after the letter E or Z - enter in brackets the final course form (lec, cl, lab, pr, sem)  $4$ University-wide course /group of courses – enter O

 ${}^{5}$ Practical course / group of courses – enter P. For the group of courses – in brackets enter the number of ECTS points assigned to practical courses

 $6$  KO – general education, PD – basic sciences, K – field-of-studies, S – specialization

# **4.2 List of optional modules**

## **4.2.1 List of general education modules**

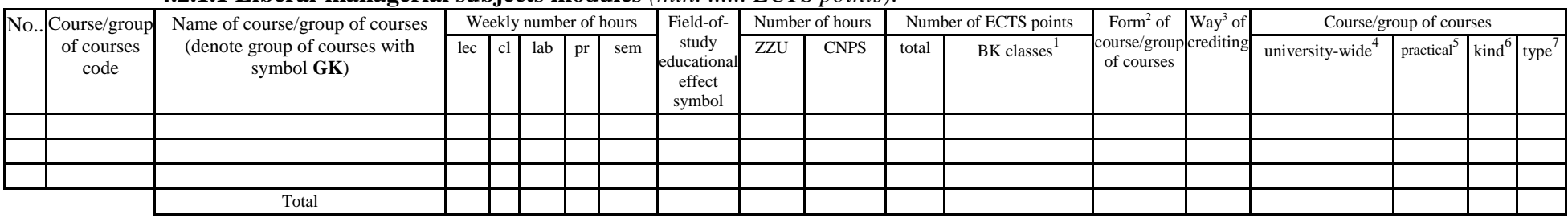

#### **4.2.1.1 Liberal-managerial subjects modules** *(min. ...... ECTS points):*

**4.2.1.2** *Foreign languages* **module** *(min. .......... ECTS points):*

|  | NoCourse/group     | Name of course/group of courses                |     | Weekly number of hours |           |  |     | Field-of-                                |     | Number of hours | Number of ECTS points |            | Form <sup>2</sup> of Way <sup>3</sup> of | Course/group of courses      |                                                  |  |  |
|--|--------------------|------------------------------------------------|-----|------------------------|-----------|--|-----|------------------------------------------|-----|-----------------|-----------------------|------------|------------------------------------------|------------------------------|--------------------------------------------------|--|--|
|  | of courses<br>code | (denote group of courses with<br>symbol $GK$ ) | lec |                        | cl lab pr |  | sem | study<br>educational<br>effect<br>symbol | ZZU | <b>CNPS</b>     | total                 | BK classes | course/group crediting<br>of courses     | university-wide <sup>+</sup> | $practical3$ kind <sup>o</sup> type <sup>'</sup> |  |  |
|  |                    |                                                |     |                        |           |  |     |                                          |     |                 |                       |            |                                          |                              |                                                  |  |  |
|  |                    |                                                |     |                        |           |  |     |                                          |     |                 |                       |            |                                          |                              |                                                  |  |  |
|  |                    |                                                |     |                        |           |  |     |                                          |     |                 |                       |            |                                          |                              |                                                  |  |  |
|  |                    | Total                                          |     |                        |           |  |     |                                          |     |                 |                       |            |                                          |                              |                                                  |  |  |

<sup>1</sup>BK – number of ECTS points assigned to hours of classes requiring direct contact of teachers with students

 $2T$ Traditional – enter T, remote – enter Z

 ${}^{3}$ Exam – enter E, crediting – enter Z. For the group of courses – after the letter E or Z - enter in brackets the final course form (lec, cl, lab, pr, sem)  $4$ University-wide course /group of courses – enter O

 ${}^{5}$ Practical course / group of courses – enter P. For the group of courses – in brackets enter the number of ECTS points assigned to practical courses

 $6$  KO – general education, PD – basic sciences, K – field-of-studies, S – specialization

 $\frac{7}{7}$  Optional – enter W, obligatory – enter Ob

#### **4.2.1.3 Sporting classes module** *(min. .... ECTS points):*

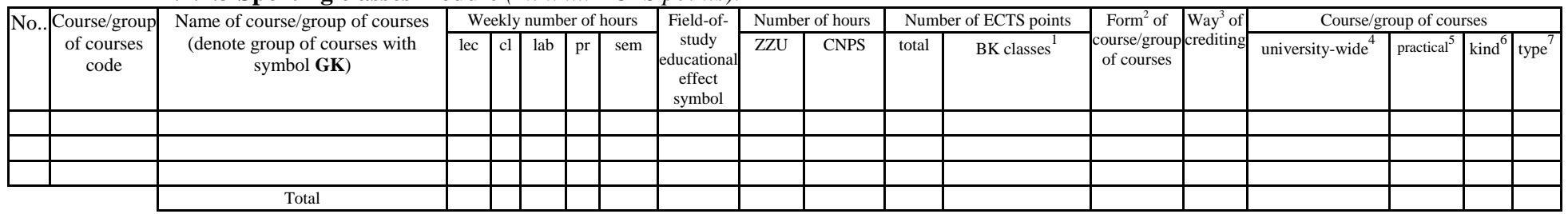

#### **4.2.1.4** *Information technologies* **module** *(min. .... ECTS points):*

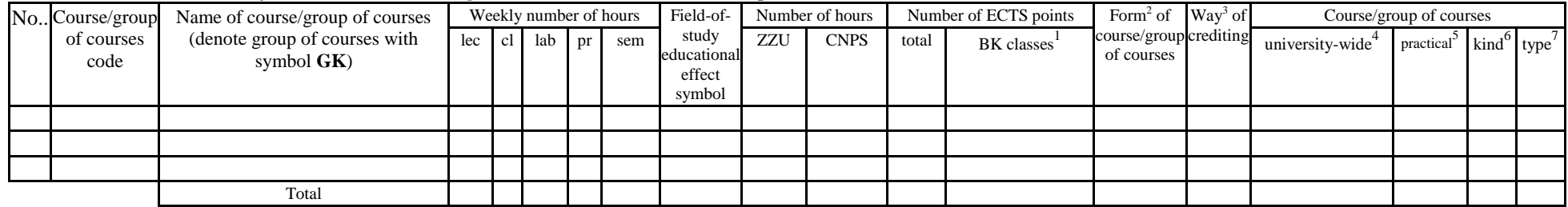

#### **Altogether for general education modules:**

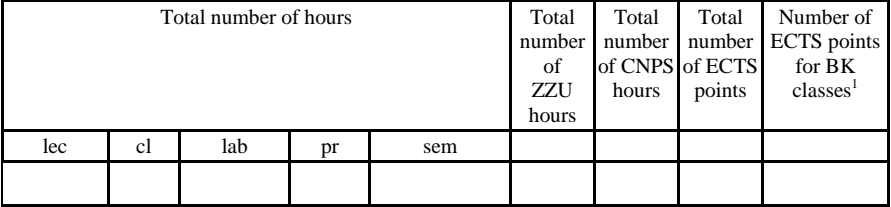

 ${}^{1}BK$  – number of ECTS points assigned to hours of classes requiring direct contact of teachers with students

 ${}^{2}$ Traditional – enter T, remote – enter Z

 ${}^{3}$ Exam – enter E, crediting – enter Z. For the group of courses – after the letter E or Z - enter in brackets the final course form (lec, cl, lab, pr, sem) <sup>4</sup>University-wide course /group of courses – enter O

 ${}^{5}$ Practical course / group of courses – enter P. For the group of courses – in brackets enter the number of ECTS points assigned to practical courses

 $6$  KO – general education, PD – basic sciences, K – field-of-studies, S – specialization

## **4.2.2 List of basic sciences modules**

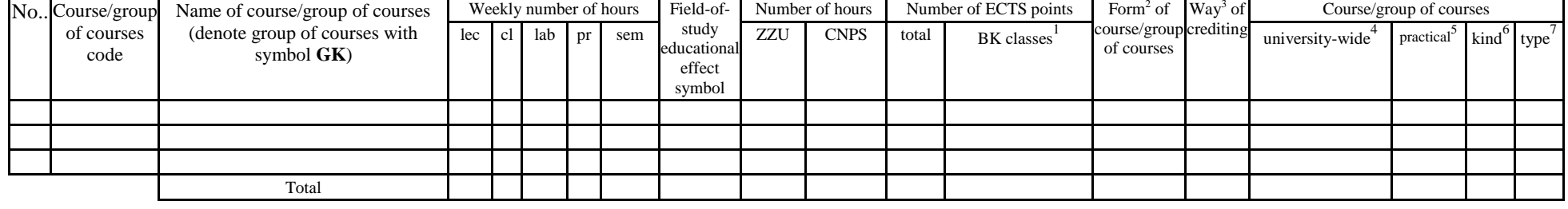

#### **4.2.2.1** *Mathematics* **module** *(min. .... ECTS points):*

#### **4.2.2.2** *Physics* **module** *(min. .... ECTS points):*

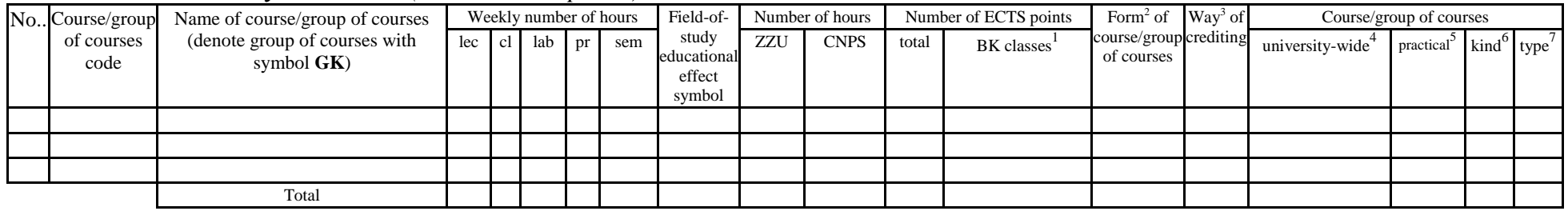

#### **4.2.2.3** *Chemistry* **module** *(min. .... ECTS points):*

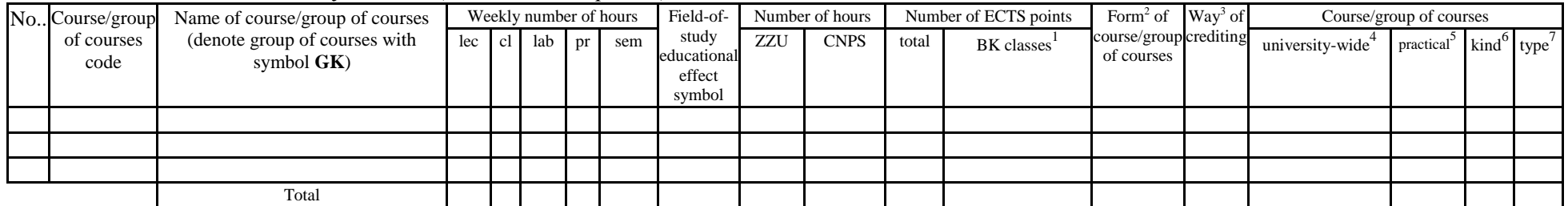

 ${}^{1}BK$  – number of ECTS points assigned to hours of classes requiring direct contact of teachers with students

 ${}^{2}$ Traditional – enter T, remote – enter Z

 ${}^{3}$ Exam – enter E, crediting – enter Z. For the group of courses – after the letter E or Z - enter in brackets the final course form (lec, cl, lab, pr, sem) <sup>4</sup>University-wide course /group of courses – enter O

 ${}^{5}$ Practical course / group of courses – enter P. For the group of courses – in brackets enter the number of ECTS points assigned to practical courses

 $6 \text{ KO}$  – general education, PD – basic sciences, K – field-of-studies, S – specialization

#### **Altogether for basic sciences modules:**

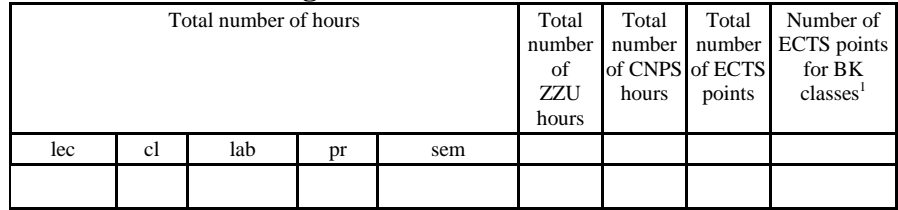

### **4.2.3 List of main-field-of-study modules**

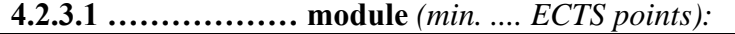

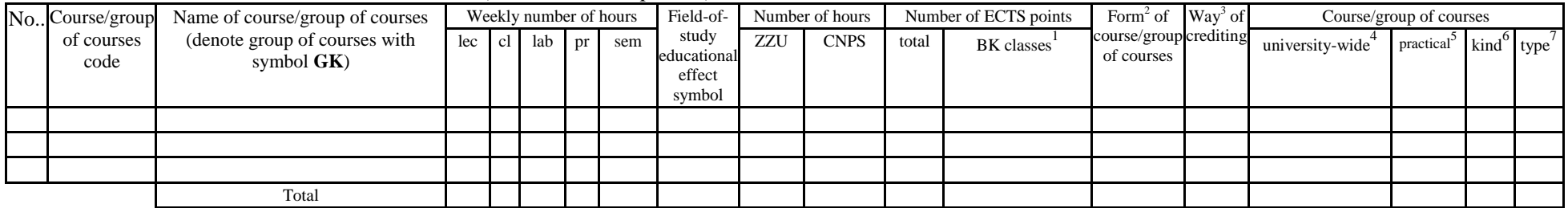

#### **Altogether for main-field-of-study modules:**

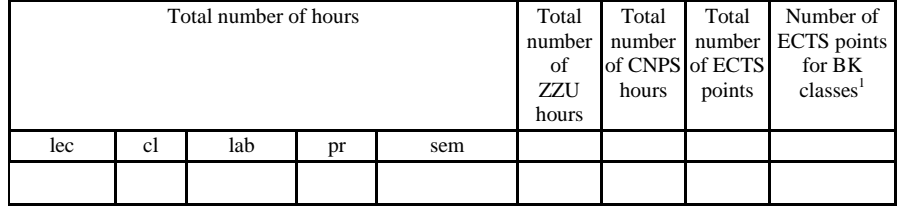

 ${}^{1}BK$  – number of ECTS points assigned to hours of classes requiring direct contact of teachers with students

 ${}^{2}$ Traditional – enter T, remote – enter Z

 $3Exam -$  enter E, crediting – enter Z. For the group of courses – after the letter E or Z - enter in brackets the final course form (lec, cl, lab, pr, sem) <sup>4</sup>University-wide course /group of courses – enter O

 ${}^{5}$ Practical course / group of courses – enter P. For the group of courses – in brackets enter the number of ECTS points assigned to practical courses

 $6$  KO – general education, PD – basic sciences, K – field-of-studies, S – specialization

## **4.2.4 List of specialization modules**

|    | No Course/group    | Name of course/group of courses (denote          | Weekly number of hours |  |                | Field-of- |     | Number of hours                         |     | Number of ECTS points | Form <sup>2</sup> of Way <sup>3</sup> of |                   | Course/group of courses              |   |                                                     |              |   |                                     |
|----|--------------------|--------------------------------------------------|------------------------|--|----------------|-----------|-----|-----------------------------------------|-----|-----------------------|------------------------------------------|-------------------|--------------------------------------|---|-----------------------------------------------------|--------------|---|-------------------------------------|
|    | of courses<br>code | group of courses with symbol $GK$ )              | $lec$ $cl$             |  | lab            | pr        | sem | study<br>educationa<br>effect<br>symbol | ZZU | <b>CNPS</b>           | total                                    | <b>BK</b> classes | course/group crediting<br>of courses |   | university-wide <sup>4</sup> practical <sup>5</sup> |              |   | kind <sup>6</sup> type <sup>'</sup> |
|    | <b>IEZ1205W</b>    | <b>Business Data Analysis</b>                    | 2                      |  |                |           |     |                                         | 30  | 60                    | 2                                        | 1,0               | T                                    | Ζ |                                                     |              | S | Ob                                  |
|    | <b>IEZ1205L</b>    | <b>Business Data Analysis</b>                    |                        |  |                |           |     |                                         | 15  | 60                    | $\overline{2}$                           | 0.5               | T                                    | Z |                                                     | P            | S | Ob                                  |
|    | <b>IEZ2201W</b>    | <b>Business Process Modeling</b>                 |                        |  |                |           |     |                                         | 15  | 60                    | $\overline{2}$                           | 0,5               | T                                    | Z |                                                     |              | S | Ob                                  |
|    | <b>IEZ2201L</b>    | <b>Business Process Modeling</b>                 |                        |  |                |           |     |                                         | 15  | 60                    | $\overline{2}$                           | 0,5               | T                                    | Z |                                                     | D            | S | Ob                                  |
|    | <b>IEZ2201P</b>    | <b>Business Process Modeling</b>                 |                        |  |                |           |     |                                         | 15  | 60                    | $\overline{2}$                           | 0,5               | T                                    | Z |                                                     | P            | S | Ob                                  |
| 6  | <b>IEZ2203W</b>    | Data Mining                                      |                        |  |                |           |     |                                         | 15  | 90                    | 3                                        | 0,5               | T                                    | E |                                                     |              | S | Ob                                  |
|    | <b>IEZ2203P</b>    | Data Mining                                      |                        |  |                | 2         |     |                                         | 30  | 60                    | $\overline{2}$                           | 1,0               | T                                    | Z |                                                     | P            | S | Ob                                  |
| 8  | <b>IEZ1206W</b>    | Discrete Optimization and Network Flows          | $\overline{2}$         |  |                |           |     |                                         | 30  | 60                    | $\overline{2}$                           | 1,0               | T                                    | Z |                                                     |              | S | Ob                                  |
| 9  | <b>IEZ1206L</b>    | Discrete Optimization and Network Flows          |                        |  |                |           |     |                                         | 15  | 60                    | $\overline{2}$                           | 0,5               | T                                    | Z |                                                     | P            | S | Ob                                  |
| 10 | <b>IEZ2205W</b>    | e-Economy                                        |                        |  |                |           |     |                                         | 15  | 90                    | 3                                        | 0,5               | T                                    | Z |                                                     |              | S | Ob                                  |
|    | <b>IEZ2204W</b>    | Games and Decisions in Management                | 2                      |  |                |           |     |                                         | 30  | 90                    | 3                                        | 1,0               | T                                    | E |                                                     |              | S | Ob                                  |
| 12 | <b>IEZ2204C</b>    | Games and Decisions in Management                |                        |  |                |           |     |                                         | 15  | 60                    | $\overline{2}$                           | 0,5               | T                                    | Z |                                                     | P            | S | Ob                                  |
| 13 | <b>IEZ1201W</b>    | <b>Information Systems Analysis</b>              | $\mathbf{1}$           |  |                |           |     |                                         | 15  | 30                    |                                          | 0,5               | T                                    | Z |                                                     |              | S | Ob                                  |
| 14 | <b>IEZ1202W</b>    | <b>Internet Information Services and Systems</b> | $\mathbf{1}$           |  |                |           |     |                                         | 15  | 60                    | $\overline{2}$                           | 0,5               | T                                    | Z |                                                     |              | S | Ob                                  |
| 15 | <b>IEZ1202L</b>    | Internet Information Services and Systems        |                        |  | $\overline{c}$ |           |     |                                         | 30  | 60                    | $\overline{2}$                           | 1,0               | T                                    | Z |                                                     | P            | S | Ob                                  |
| 16 | <b>IEZ1204W</b>    | <b>Management Information Systems</b>            | $\mathbf{1}$           |  |                |           |     |                                         | 15  | 60                    | 2                                        | 0,5               | T                                    | E |                                                     |              | S | Ob                                  |
| 17 | <b>IEZ1204L</b>    | <b>Management Information Systems</b>            |                        |  | $\overline{c}$ |           |     |                                         | 30  | 60                    | $\overline{2}$                           | 1.0               | T                                    | Z |                                                     | $\mathbf{p}$ | S | Ob                                  |
| 18 | <b>IEZ1204S</b>    | <b>Management Information Systems</b>            |                        |  |                |           |     |                                         | 15  | 30                    |                                          | 0,5               | T                                    | Z |                                                     | P            | S | Ob                                  |
| 19 | <b>IEZ1203W</b>    | <b>Management Information Systems Modeling</b>   |                        |  |                |           |     |                                         | 15  | 60                    | $\overline{2}$                           | 0,5               | T                                    | Z |                                                     |              | S | Ob                                  |
| 20 | <b>IEZ1203L</b>    | <b>Management Information Systems Modeling</b>   |                        |  |                |           |     |                                         | 15  | 60                    | $\overline{2}$                           | 0,5               | T                                    | Z |                                                     | P            | S | Ob                                  |
| 21 | ZMZ2205P           | <b>MSc Thesis I</b>                              |                        |  |                | 2         |     |                                         | 30  | 150                   | 5                                        | 0.0               | T                                    | Z |                                                     | P            | S | Ob                                  |
| 22 | ZMZ2627D           | MSc Thesis II                                    |                        |  |                | 6         |     |                                         | 90  | 420                   | 14                                       | 0,0               | T                                    | Z |                                                     | P            | S | Ob                                  |
| 23 | <b>IEZ2206W</b>    | <b>Business Object Modeling</b>                  |                        |  |                |           |     |                                         | 15  | 60                    | $\overline{2}$                           | 0,5               | T                                    | Z |                                                     |              | S | Ob                                  |
| 24 | <b>IEZ2206L</b>    | <b>Business Object Modeling</b>                  |                        |  | 2              |           |     |                                         | 30  | 60                    | $\overline{2}$                           | 1,0               | T                                    | Z |                                                     | P            | S | Ob                                  |
| 25 | ZMZ2202S           | Seminar I                                        |                        |  |                |           |     |                                         | 15  | 60                    | $\overline{2}$                           | 0,5               | T                                    | Z |                                                     | P            | S | Ob                                  |

**4.2.4.1** *Specialization subjects (e.g. whole specialization)* **modules** *(min. ...* **68** *. ECTS points):*

 ${}^{1}BK$  – number of ECTS points assigned to hours of classes requiring direct contact of teachers with students

 ${}^{2}$ Traditional – enter T, remote – enter Z

 ${}^{3}$ Exam – enter E, crediting – enter Z. For the group of courses – after the letter E or Z - enter in brackets the final course form (lec, cl, lab, pr, sem)  $4$ University-wide course /group of courses – enter O

 ${}^{5}$ Practical course / group of courses – enter P. For the group of courses – in brackets enter the number of ECTS points assigned to practical courses

 $6$  KO – general education, PD – basic sciences, K – field-of-studies, S – specialization

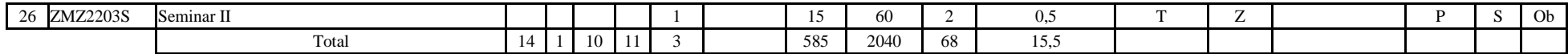

### **Altogether for specialization modules:**

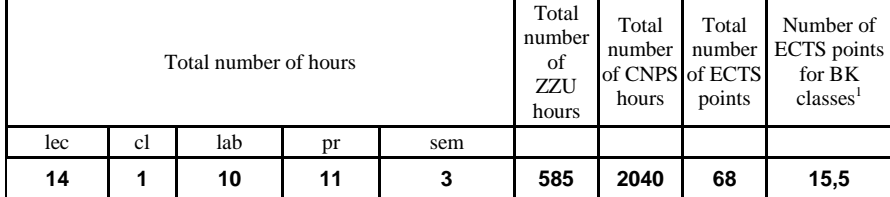

 ${}^{1}BK$  – number of ECTS points assigned to hours of classes requiring direct contact of teachers with students

 ${}^{2}$ Traditional – enter T, remote – enter Z

 $6$  KO – general education, PD – basic sciences, K – field-of-studies, S – specialization

 ${}^{3}$ Exam – enter E, crediting – enter Z. For the group of courses – after the letter E or Z - enter in brackets the final course form (lec, cl, lab, pr, sem) <sup>4</sup>University-wide course */*group of courses – enter O<br><sup>5</sup>Practical course / group of courses – enter P. For the group of courses – in brackets enter the number of ECTS points assigned to practical courses

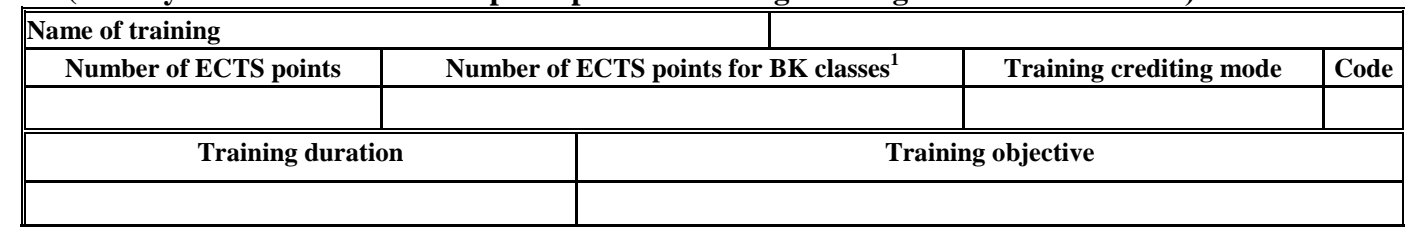

### **4.3 Training module (Faculty Council resolution on principles of crediting training – attachment no. …)**

#### **4.4 Diploma dissertation module**

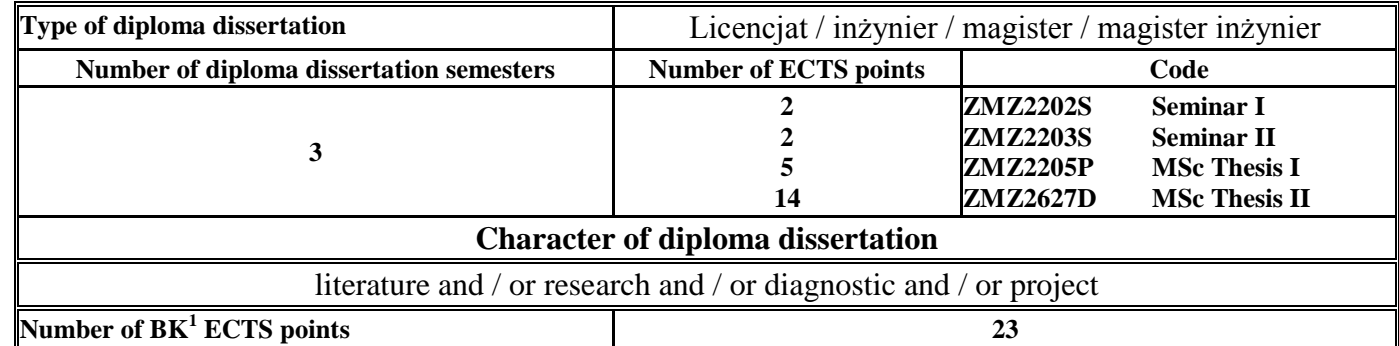

### **5. Ways of verifying assumed educational effects**

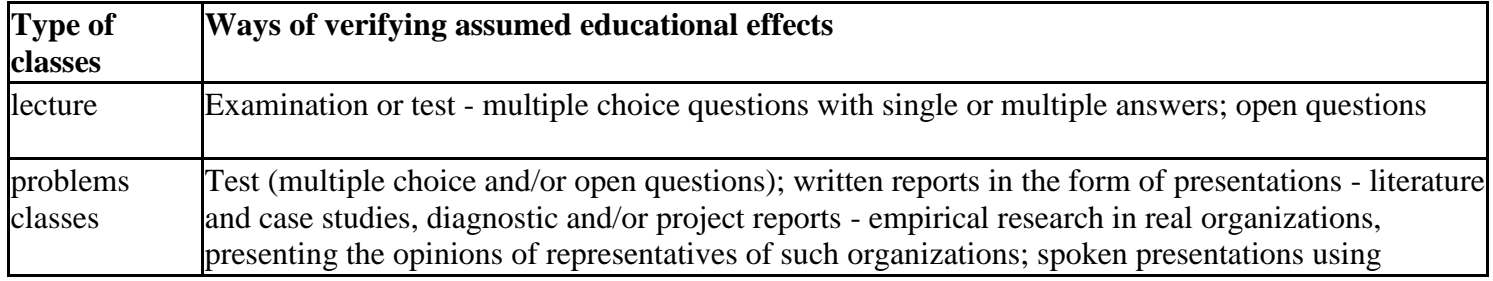

 ${}^{1}BK$  – number of ECTS points assigned to hours of classes requiring direct contact of teachers with students

 ${}^{2}$ Traditional – enter T, remote – enter Z

 ${}^{5}$ Practical course / group of courses – enter P. For the group of courses – in brackets enter the number of ECTS points assigned to practical courses

 $3Exam -$  enter E, crediting – enter Z. For the group of courses – after the letter E or Z - enter in brackets the final course form (lec, cl, lab, pr, sem)  $4$ University-wide course /group of courses – enter O

 $6$  KO – general education, PD – basic sciences, K – field-of-studies, S – specialization

 $7$  Optional – enter W, obligatory – enter Ob

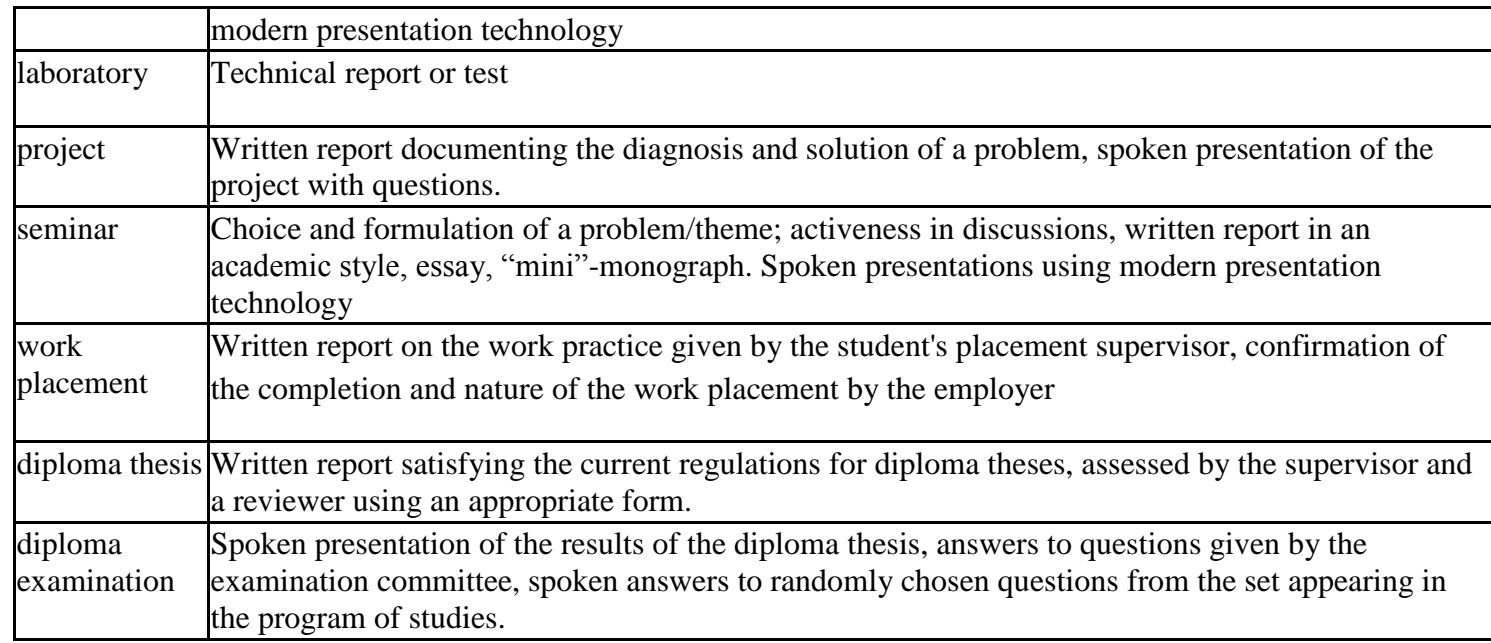

**6. Total number of ECTS points, which student has to obtain from classes requiring direct academic teacher-student contact (enter total** of ECTS points for courses/groups of courses denoted with code  $BK^1$ )

……**101** . ECTS

#### **7. Total number of ECTS points, which student has to obtain from basic sciences classes**

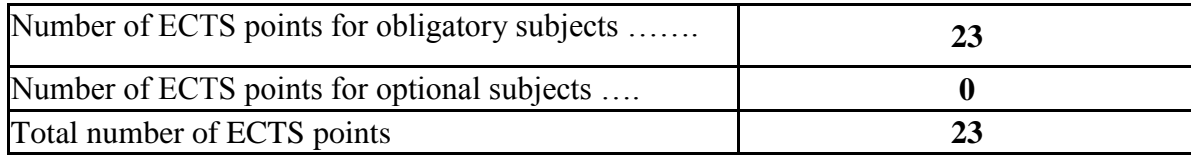

 ${}^{1}BK$  – number of ECTS points assigned to hours of classes requiring direct contact of teachers with students

 ${}^{2}$ Traditional – enter T, remote – enter Z

 ${}^{5}$ Practical course / group of courses – enter P. For the group of courses – in brackets enter the number of ECTS points assigned to practical courses

 $6$  KO – general education, PD – basic sciences, K – field-of-studies, S – specialization

 $\frac{7}{7}$  Optional – enter W, obligatory – enter Ob

 $3Exam -$  enter E, crediting – enter Z. For the group of courses – after the letter E or Z - enter in brackets the final course form (lec, cl, lab, pr, sem)  $4$ University-wide course /group of courses – enter O

**8. Total number of ECTS points, which student has to obtain from practical classes, including laboratory classes** (enter total number of ECTS points for courses/group of courses denoted with code P)

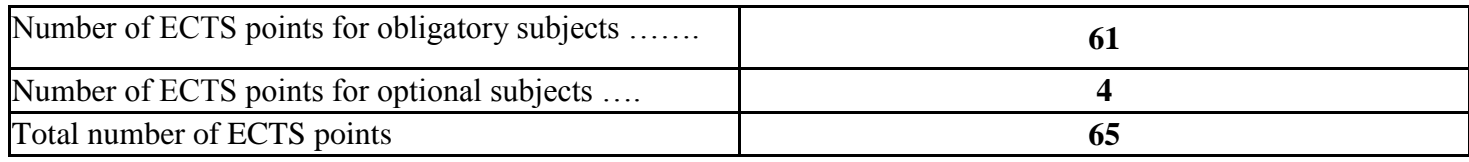

**9. Minimum number of ECTS points, which student has to obtain doing education modules offered as part of university-wide classes or other main field of study** (enter number of ECTS points for courses/groups of courses denoted with code OG)

**4**……. ECTS points

**10. Total number of ECTS points, which student may obtain doing optional modules (min. 30% of total number of ECTS points)** …**72**…. ECTS points

#### **11. Range of diploma dissertation**

- 1. What kind of data a company may collect and what statistical tools can be used for analysing them? (Business Data Analysis)
- 2. Methods of business process modeling. (Business Process Modeling)
- 3. Significance: its place and role in statistics. (Business Statistics)
- 4. Point to the basic types of legally protected information (Legal protection of information)
- 5. List and discuss the categories referred to as intellectual property. Explain the concept of commercialization of knowledge (Legal protection and commercialization of knowledge)
- 6. Data mining methods and applications. (Data mining)
- 7. Describe the minimum cost flow problem and show some of its applications. (Discrete Optimization and Network Flows)
- 8. Essence of Gauss-Markov's assumptions in econometrical modeling. (Econometrics)
- 9. E-government and its importance for citizens. (e-Economy)
- 10. Functioning and a structure of the Enterprise Management System (Contemporary Management)

 ${}^{1}BK$  – number of ECTS points assigned to hours of classes requiring direct contact of teachers with students

<sup>2</sup>Traditional – enter T, remote – enter Z

- ${}^{5}$ Practical course / group of courses enter P. For the group of courses in brackets enter the number of ECTS points assigned to practical courses
- $6$  KO general education, PD basic sciences, K field-of-studies, S specialization
- $<sup>7</sup>$  Optional enter W, obligatory enter Ob</sup>

 $3Exam -$  enter E, crediting – enter Z. For the group of courses – after the letter E or Z - enter in brackets the final course form (lec, cl, lab, pr, sem) <sup>4</sup>University-wide course /group of courses – enter O

- 11. Describe the concept of eqilibrium in game theory (Games and Decisions in Management)
- 12. Methods for gathering organizational information requirements (Information Systems Analysis)
- 13. What are the features, advantages and disadvantages of various dynamic web content platforms? (Internet Information Services and Systems )
- 14. Explain the concept of Just in Time.(Logistics Management Tools)
- 15. Models of economic growth (Macroeconomic modeling)
- 16. Ethical aspect of business activity (Management Ethics)
- 17. General characteristics of management information system sets (Management Information Systems)
- 18. Describe the reference framework concepts for the information system model, which consists of two main components: the structure model (ERD) and the process model (HFD, DFD). (Management Information Systems Modeling)
- 19. How Cost-Volume-Profit Analysis supports decision making explain using examples (Managerial Accounting)
- 20. Business architecture and UML application in modeling it. (Business Object Modeling)
- 21. Applications of linear programming and integer programming models. Solving linear programming and integer programming problems (Operations Reasearch)
- 22. Main psychological factors influencing human performance at work (Organizational Psychology)
- 23. What are the differences between process oriented and functional organizations? (Process Management)
- 24. Describe the Porter's model of strategy (Strategic Management)

### **12. Requirements concerning deadlines for crediting courses/groups of courses for all courses in particular modules – no requirements**

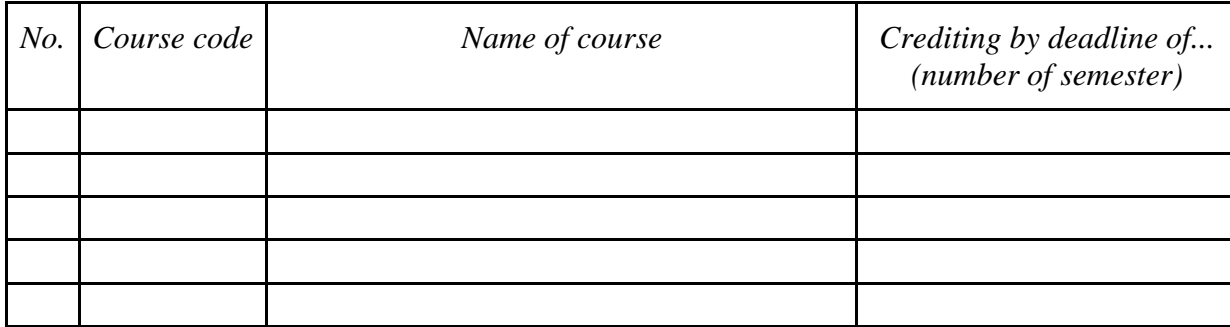

 ${}^{1}BK$  – number of ECTS points assigned to hours of classes requiring direct contact of teachers with students

 ${}^{2}$ Traditional – enter T, remote – enter Z

 ${}^{5}$ Practical course / group of courses – enter P. For the group of courses – in brackets enter the number of ECTS points assigned to practical courses

 $6$  KO – general education, PD – basic sciences, K – field-of-studies, S – specialization

 $<sup>7</sup>$  Optional – enter W, obligatory – enter Ob</sup>

 $3Exam -$  enter E, crediting – enter Z. For the group of courses – after the letter E or Z - enter in brackets the final course form (lec, cl, lab, pr, sem) <sup>4</sup>University-wide course /group of courses – enter O

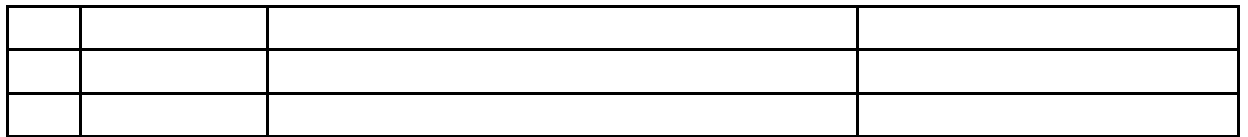

**13. Plan of studies (attachment no. 4……)**

Approved by faculty student government legislative body:

................... ................................................................................ Date, name and surname, signature of student representative

................... ................................................................................

Date, Dean's signature

 ${}^{1}BK$  – number of ECTS points assigned to hours of classes requiring direct contact of teachers with students

 ${}^{2}$ Traditional – enter T, remote – enter Z

 ${}^{5}$ Practical course / group of courses – enter P. For the group of courses – in brackets enter the number of ECTS points assigned to practical courses

 $6$  KO – general education, PD – basic sciences, K – field-of-studies, S – specialization

 $3Exam -$  enter E, crediting – enter Z. For the group of courses – after the letter E or Z - enter in brackets the final course form (lec, cl, lab, pr, sem)  $4$ University-wide course /group of courses – enter O